# SAULT COLLEGE OF APPLIED ARTS & TECHNOLOGY SAULT STE. MARIE, ONTARIO

---"--"---- ------- -"------ -------------

## COURSE OUTLINE

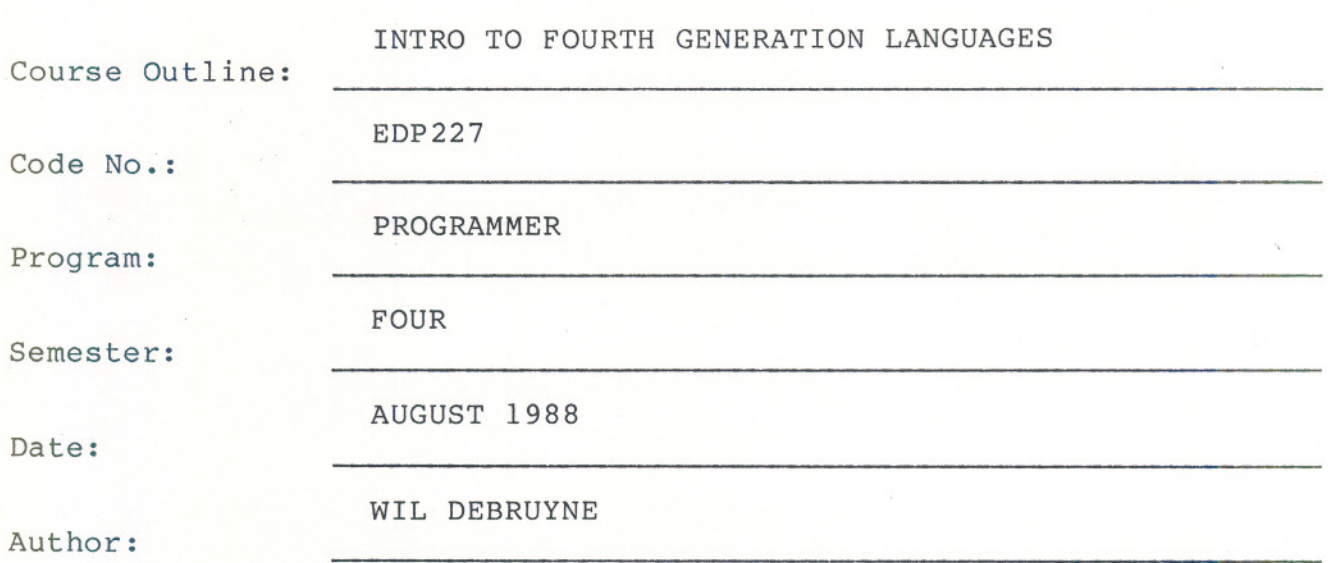

New:

Revision:

APPROVED:

Chairperson

*~p-*28 - 06 - <del>1</del>0<br>Date

x

#### INTRO TO 4TH GENERATION LANGUAGES EDP227

Course Name Course Number

**TIME:** 4 Hours 'per Week

**RESOURCES:** COGNOS Reference Material and Manuals, Teacher's Notes

#### **AIM:**

The course is designed to give the student an awareness of the principles behind the design of fourth generation application solutions. There will be indepth explanations in the use of the POWERHOUSE product components and how to build applications.

The following topics will be covered during the course: PHD Data Dictionary, QUICK, QUIZ, customizing screens and reports and application security.

### **OBJECTIVES:**

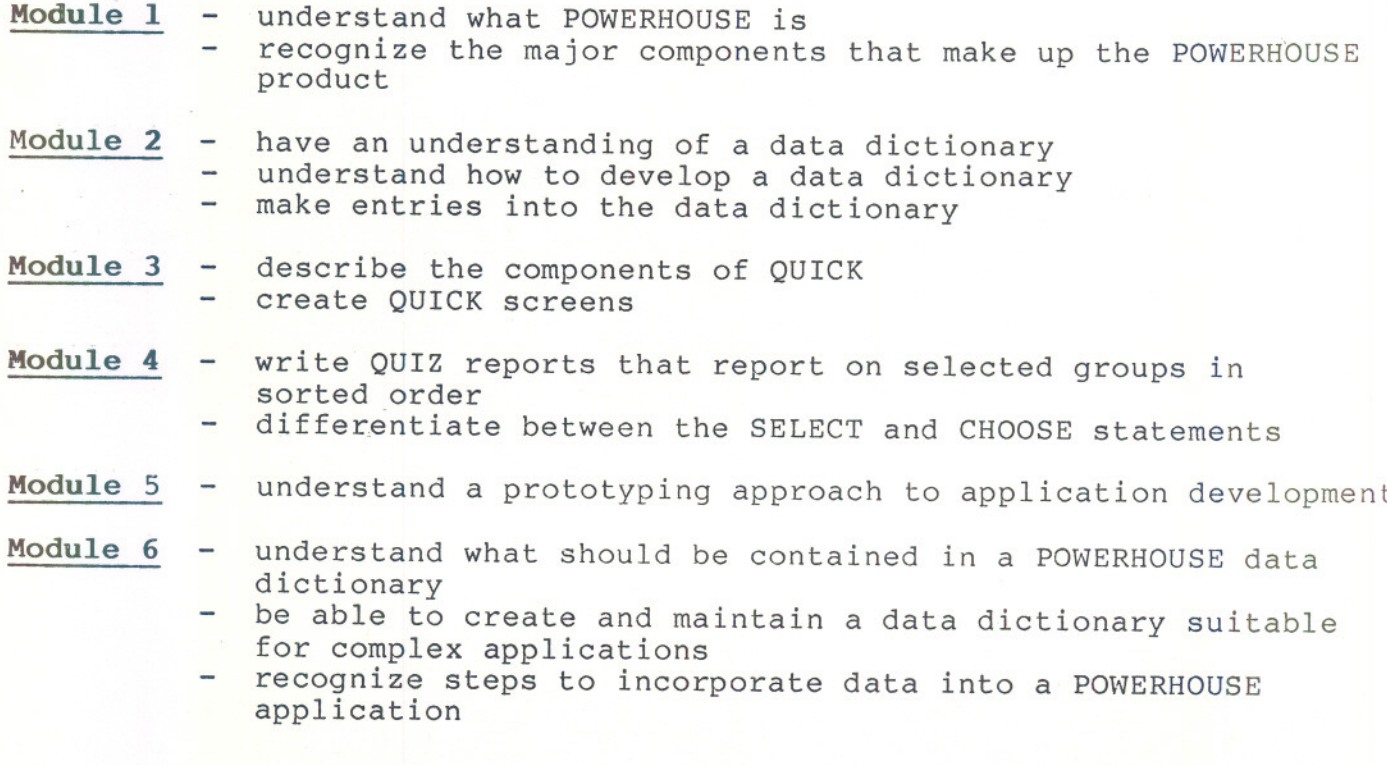

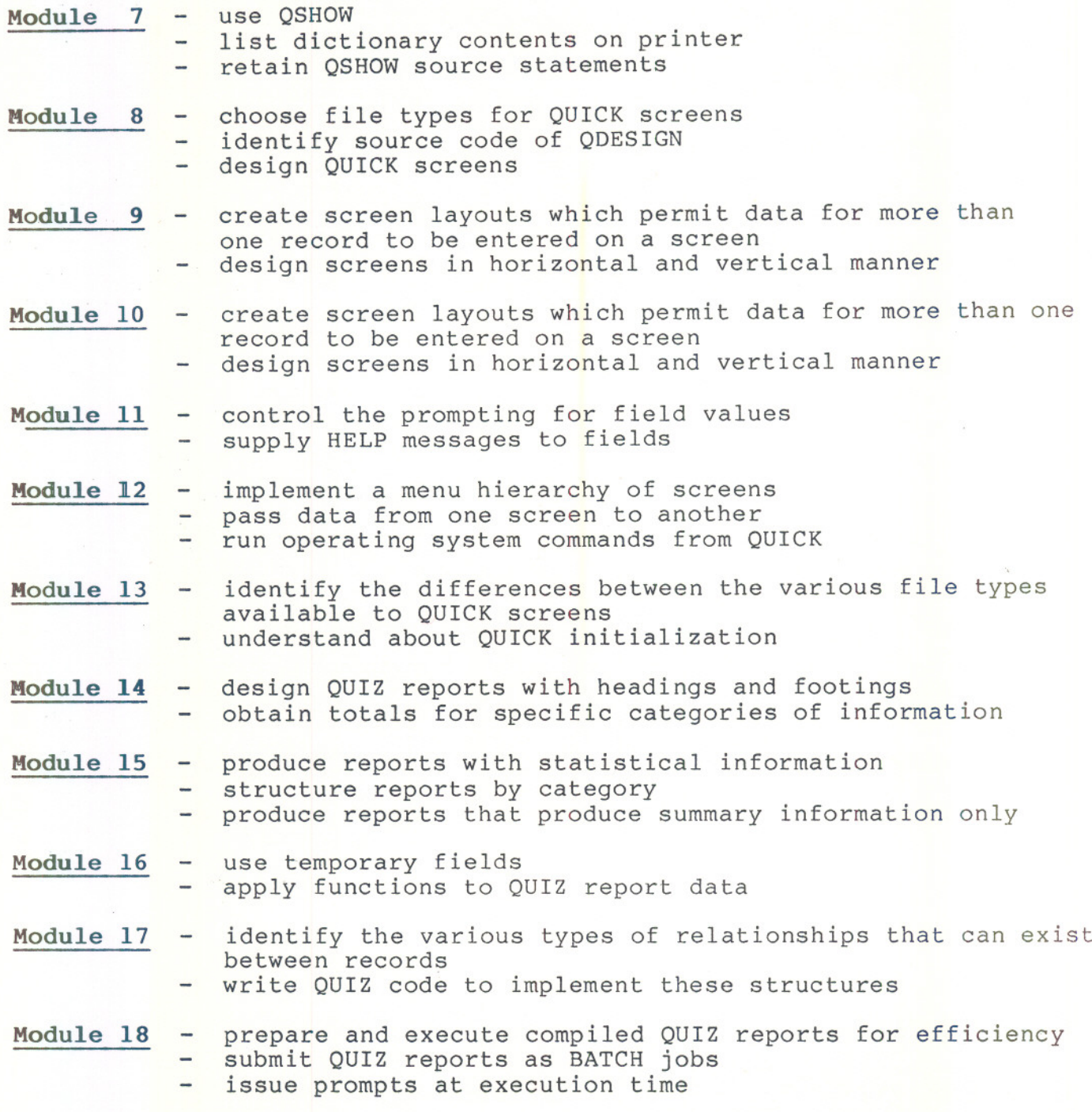

 $- 3 -$ 

---------------

~- ---.-----.-----

- Module 19 recognize the various levels of security available for a POWERHOUSE application
	- distinguish between the different capabilities provided by WRITE or READ access at the RECORD or ELEMENT level
	- apply security to screens and reports

#### STUDENT EVALUATION:

The student's final grade will be determined from the following components:

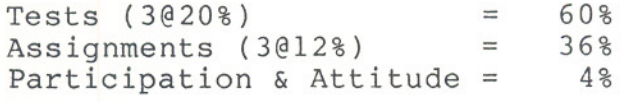

100%

#### GRADING:

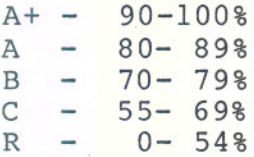

NOTE: Students are expected to attend classes regularly, participate in class discussions, conduct themselves and treat their peers and instructor in a professional business-like manner throughout any school dealings.

Any student who misses a test will receive a grade of zero on that test unless they either produce a doctor's certificate if ill, or the instructor's permission to write the test on a pre-arranged date and time.

Late assignments are subject to a zero grade unless the student has prior permission from the instructor to hand the assignment in at a later date. Partially complete assignments will be graded out of 50% of the full mark possible. There will be no re-writes in this course.

- ~- --